#### **Practical Techniques for Ray Tracing in Games**

**Gareth Morgan (Imagination Technologies) Aras Pranckevičius (Unity Technologies) March, 2014**

# **What Ray Tracing is not!**

**Myth: Ray Tracing is only for photorealistic / physically accurate rendering**

**Myth: Ray Tracing is incompatible with rasterized graphics**

**Myth: Ray Tracing is a less efficient way to render a given number of pixels**

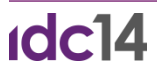

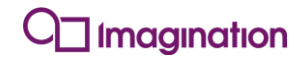

# **What Ray Tracing is!**

**<del>My Tracing is only for photorealistic / physically accurate rend</del>ering** 

*Truth: It is just a tool. It can be used for a range of purposes*

**Myth: Ray Tracing is incompatible with rasterized graphics**

*Truth: It can be used in a rasterized game engine for certain effects*

**Myth: Ray Tracing is a less efficient way to render a given number of pixels**

*Truth: For some effects, it is computationally cheaper to ray trace*

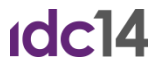

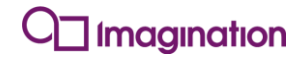

# **Ray tracing is the ability for the shading for one object to be aware of the geometry of other objects.**

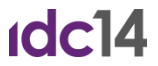

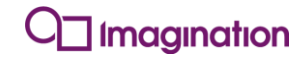

#### **So what can you do with it?**

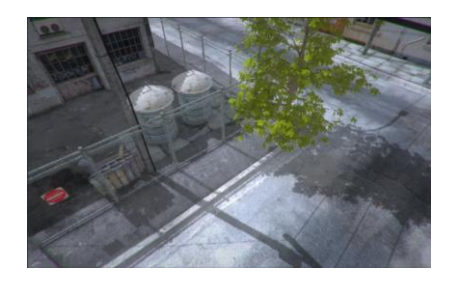

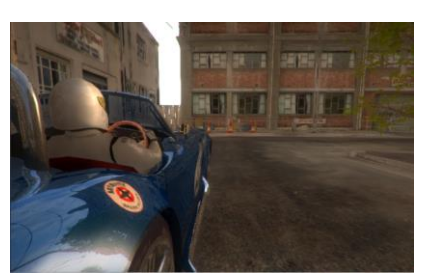

Shadows **Reflections** Reflections Refractions **Ambient** 

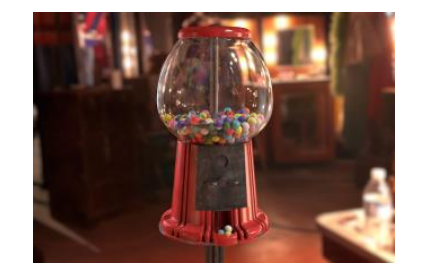

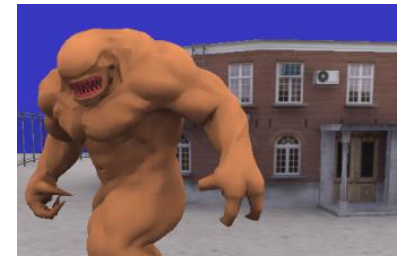

**Occlusion** 

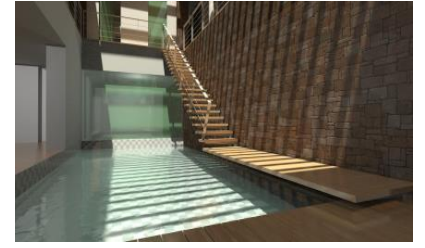

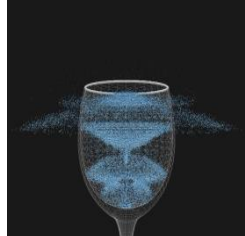

Physics & **Collision Detection** 

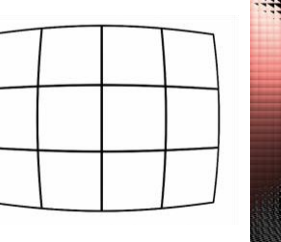

Global Illumination **Physics & Virtual Reality** Lens correction, Ultra-low latency rendering, Lenticular Displays

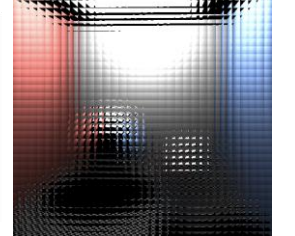

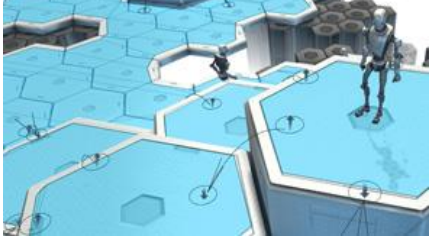

A.I. / Line of Sight

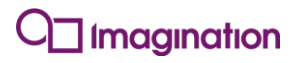

#### **How do you add ray tracing to your game?** *Many options!*

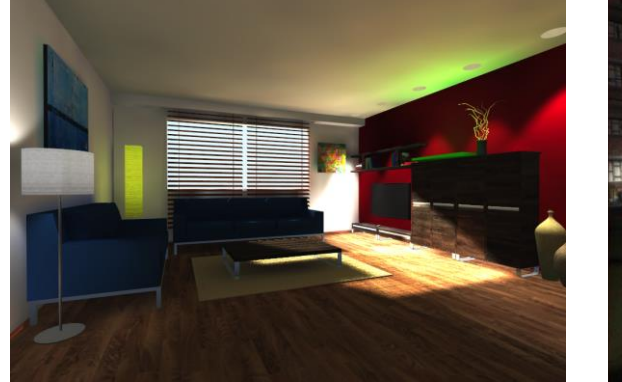

In Pre-Baking, eg. Unity 5 Editor

**Idc14** 

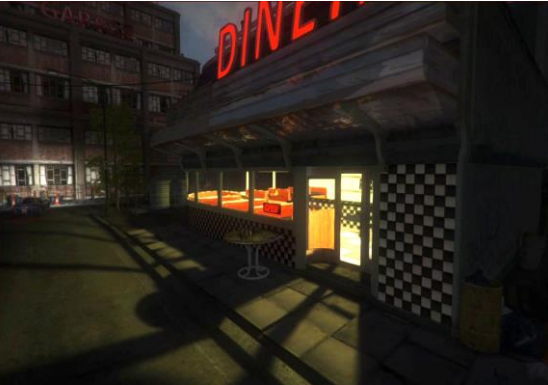

Hybrid Game Engine

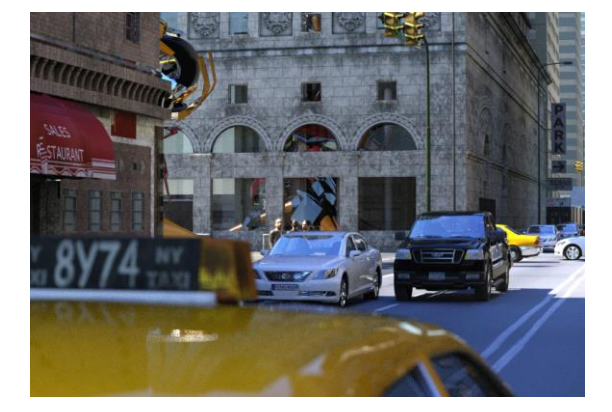

Ray Trace Everything, eg. Brigade & Arauna 2

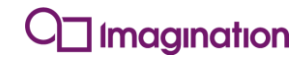

# **How do you add ray tracing to your game?**

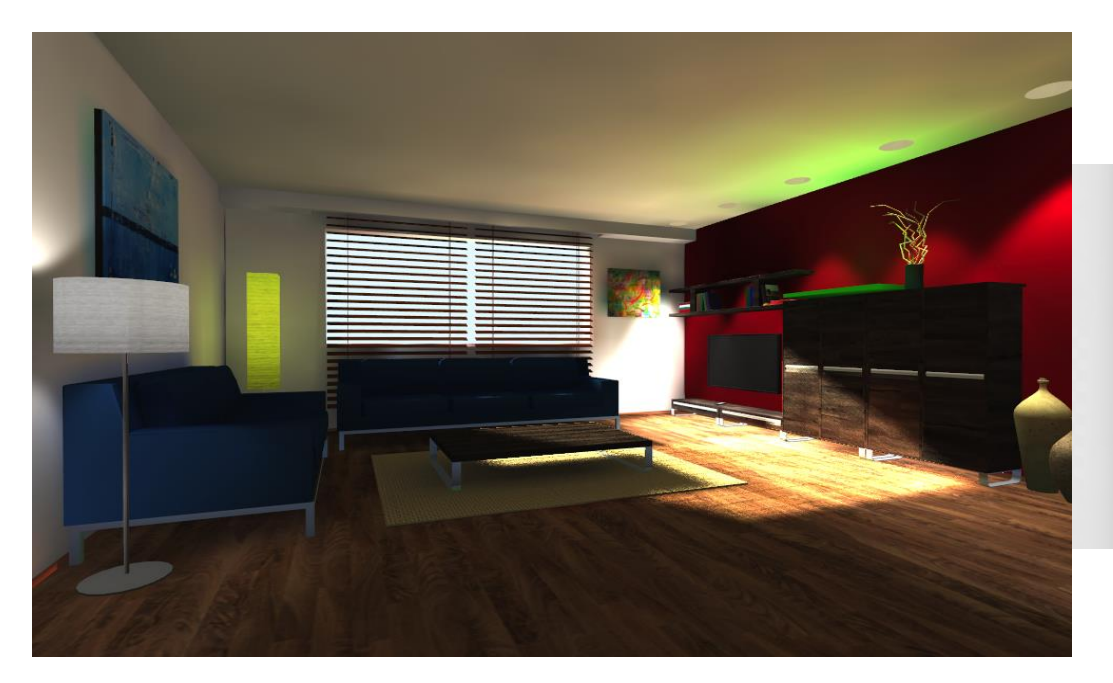

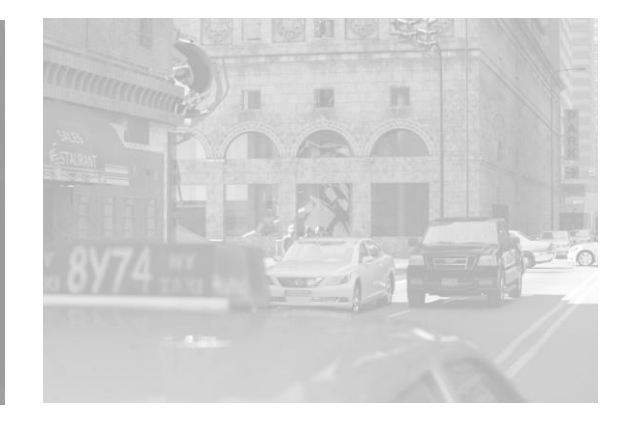

Ray Trace Everything, eg. Brigade & Arauna 2

Light Maps in Unity Editor 5

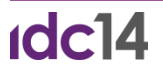

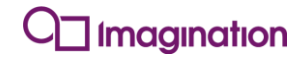

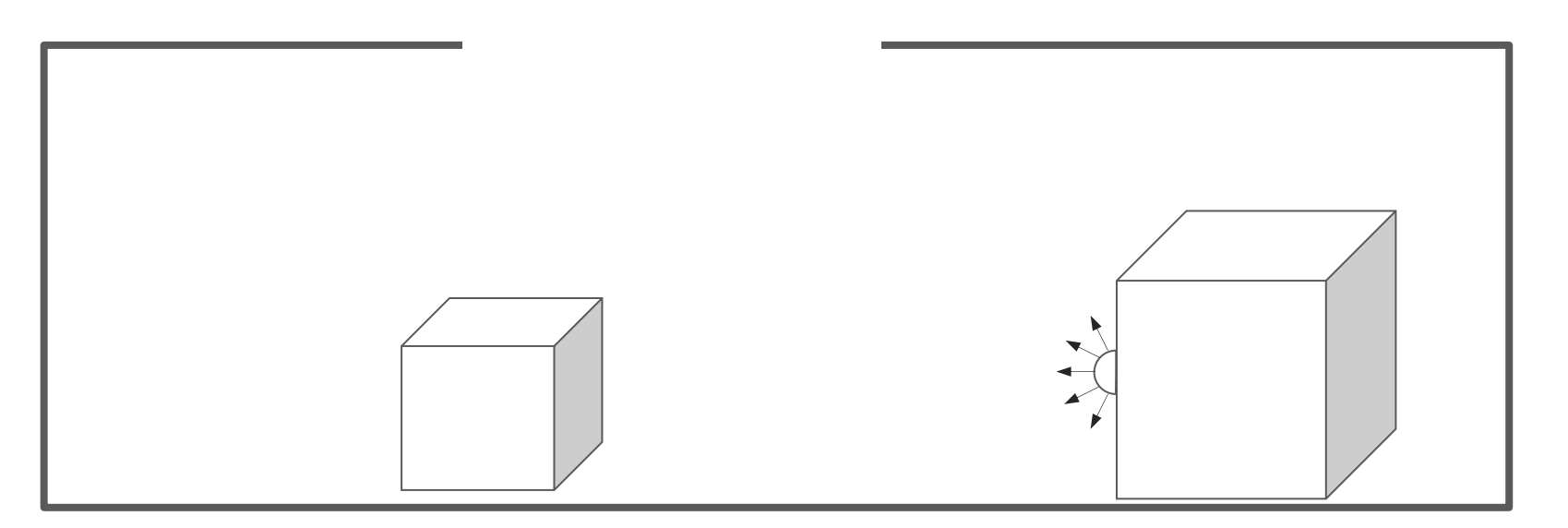

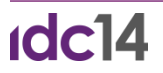

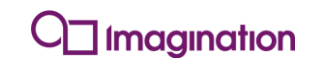

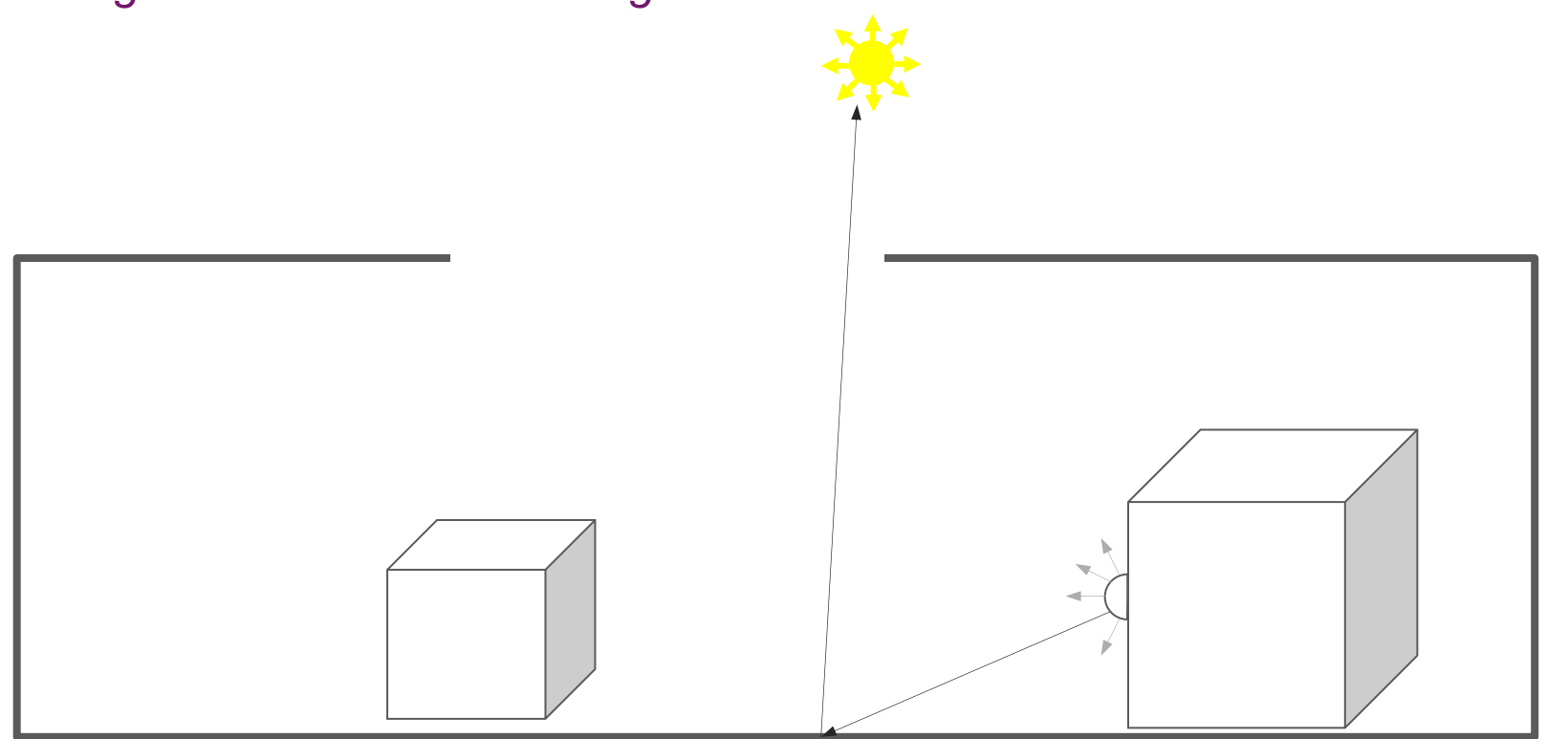

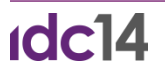

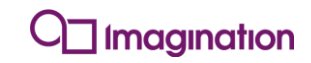

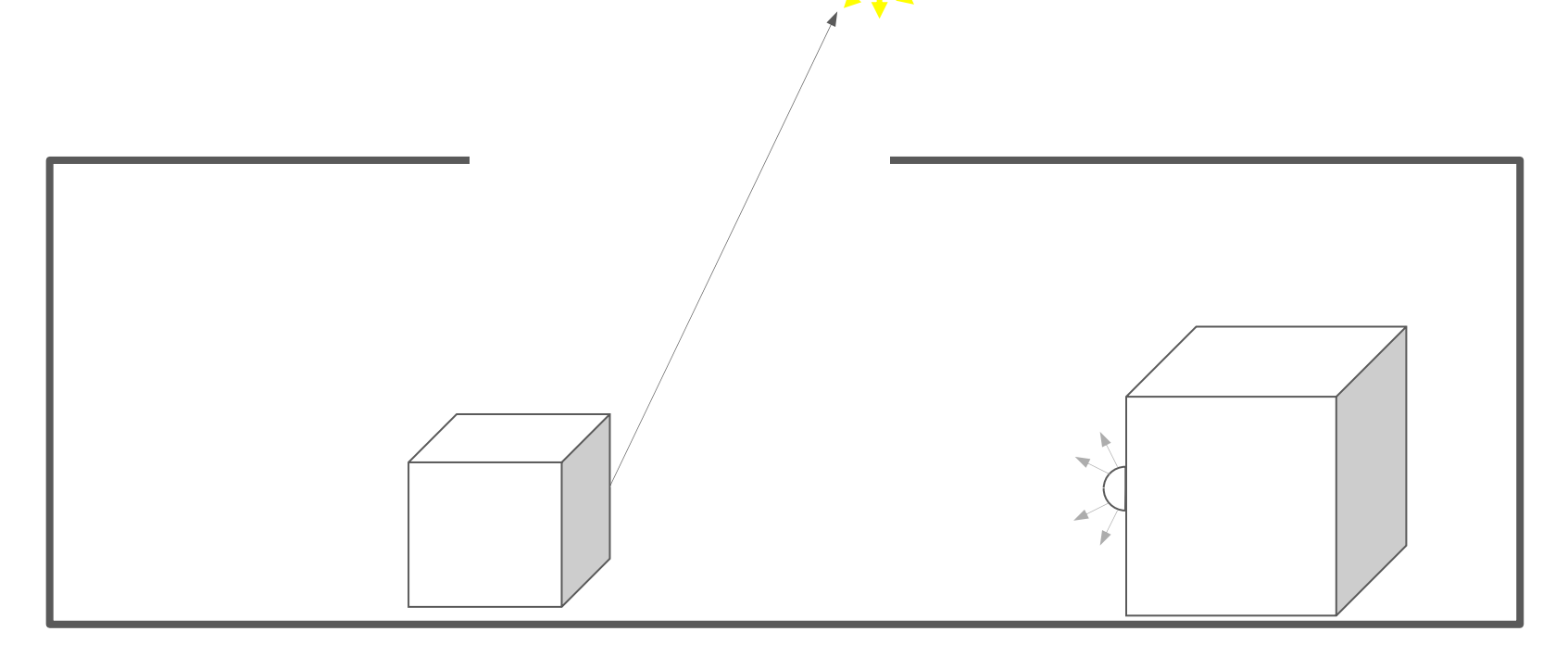

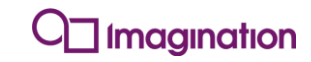

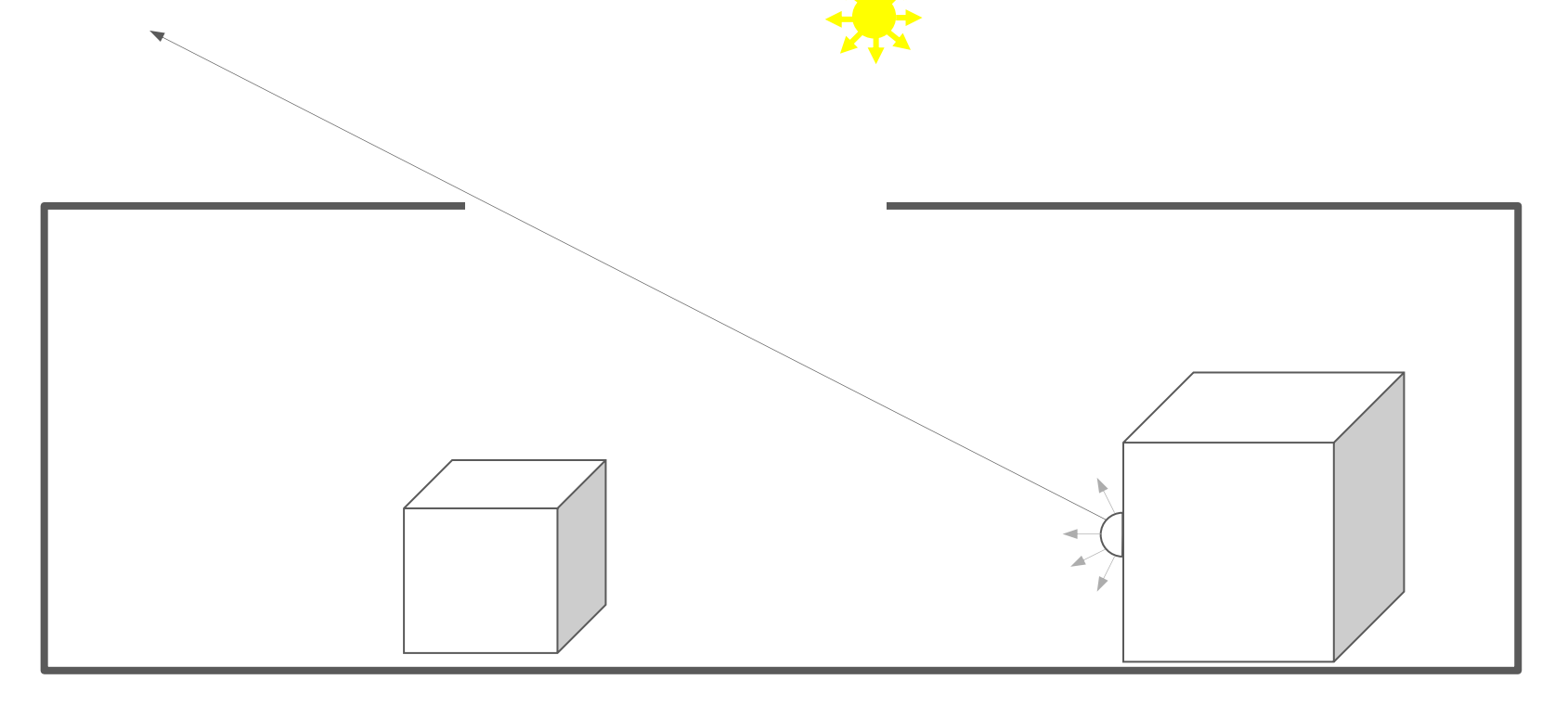

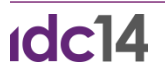

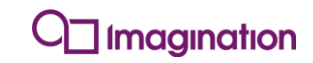

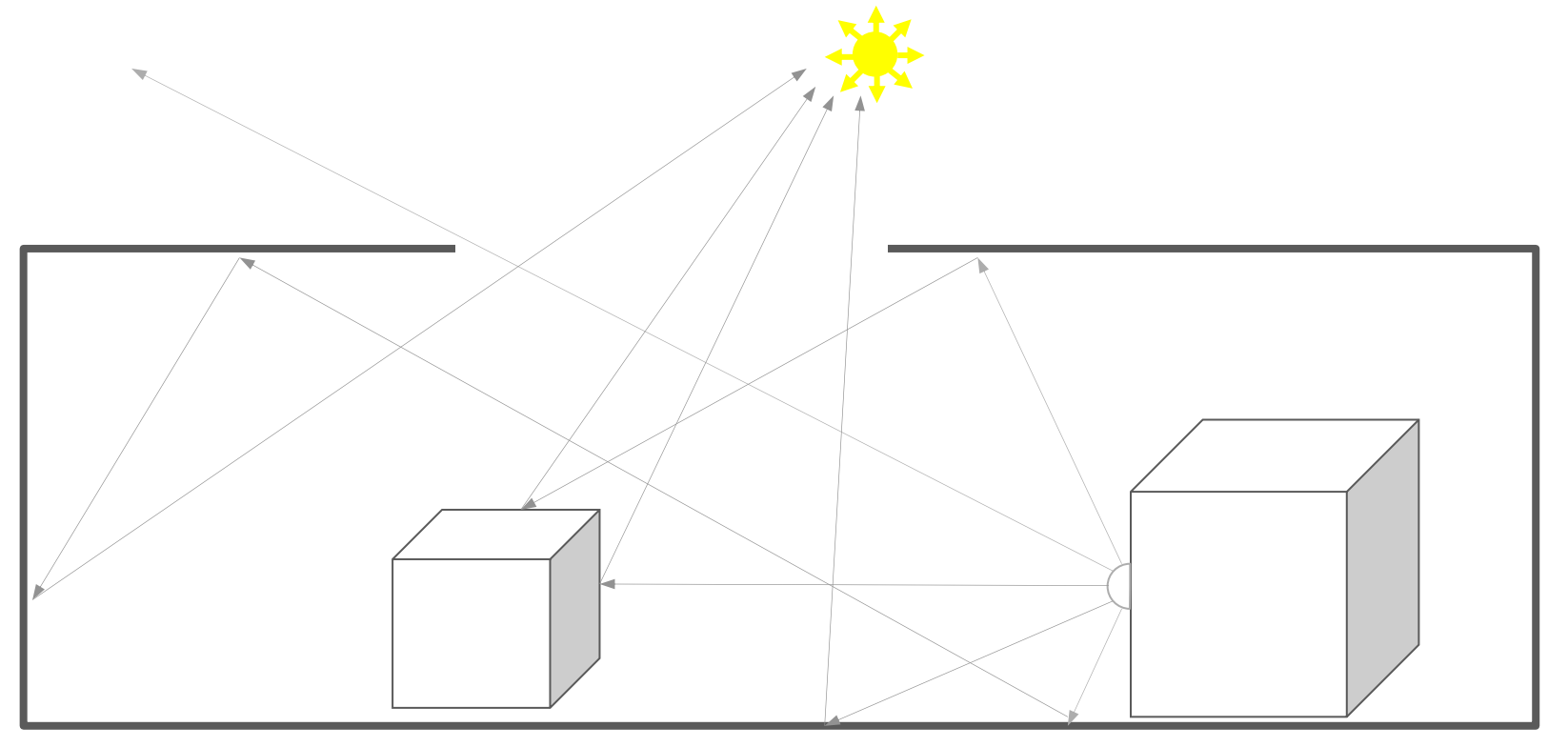

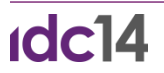

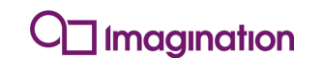

# **Progressive Refinement**

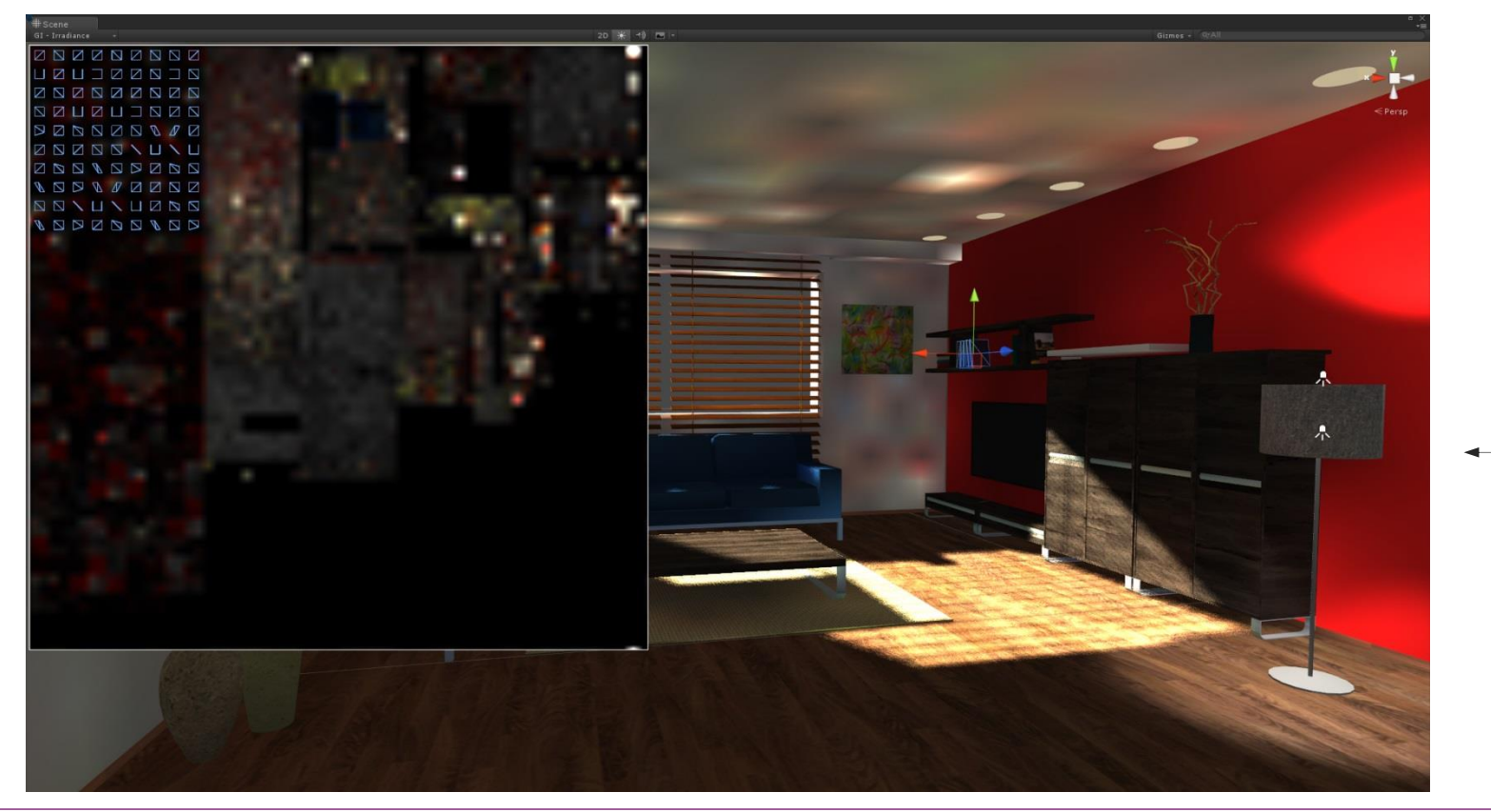

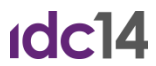

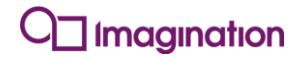

# **Progressive Refinement (a moment later…)**

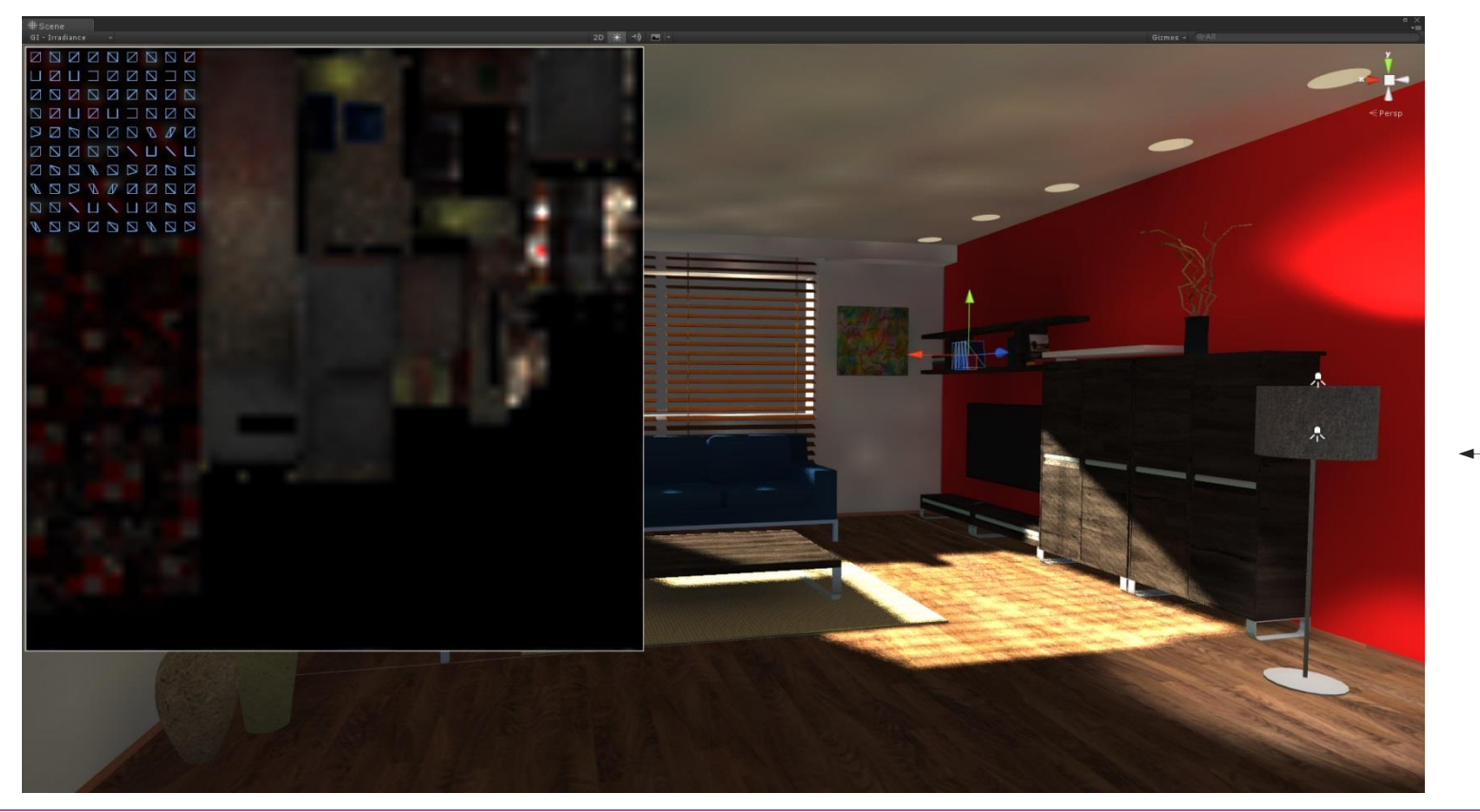

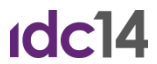

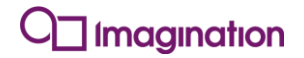

# **Progressive Refinement (another moment later…)**

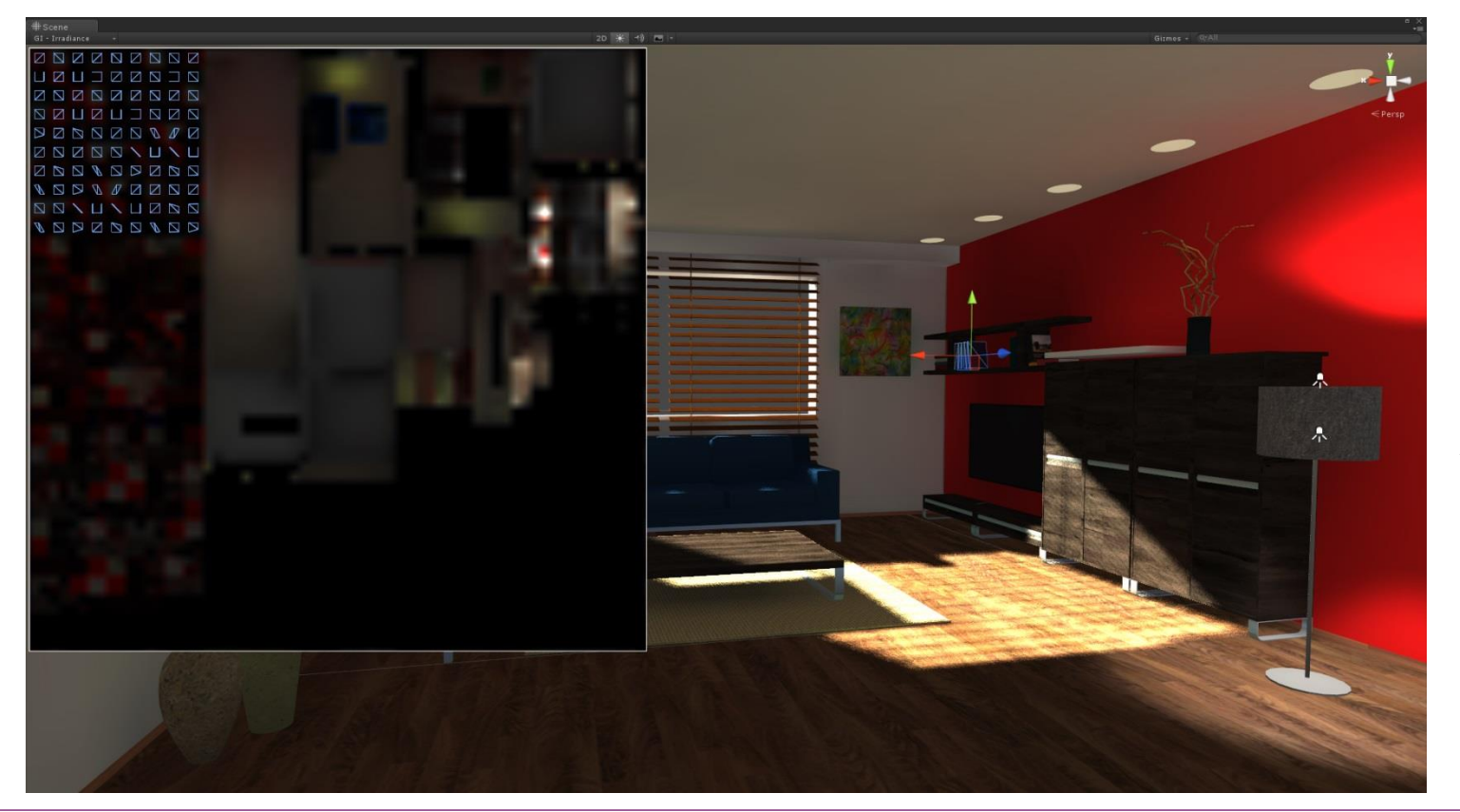

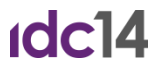

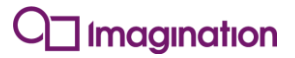

#### **Demo: Interactive Lightmap Preview In Unity Editor 5**

# **How do you add ray tracing to your game?**

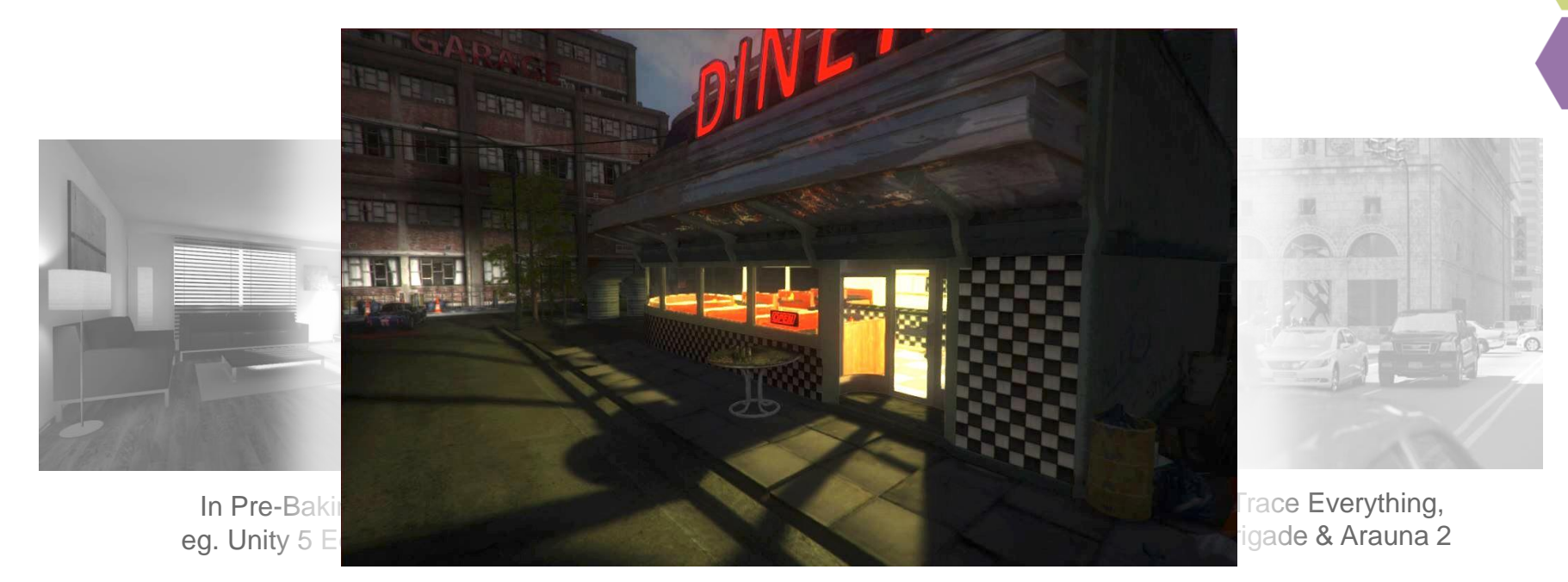

Hybrid Game Engine

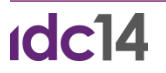

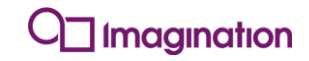

## **Ray Tracing details**

*World space scene intersection*

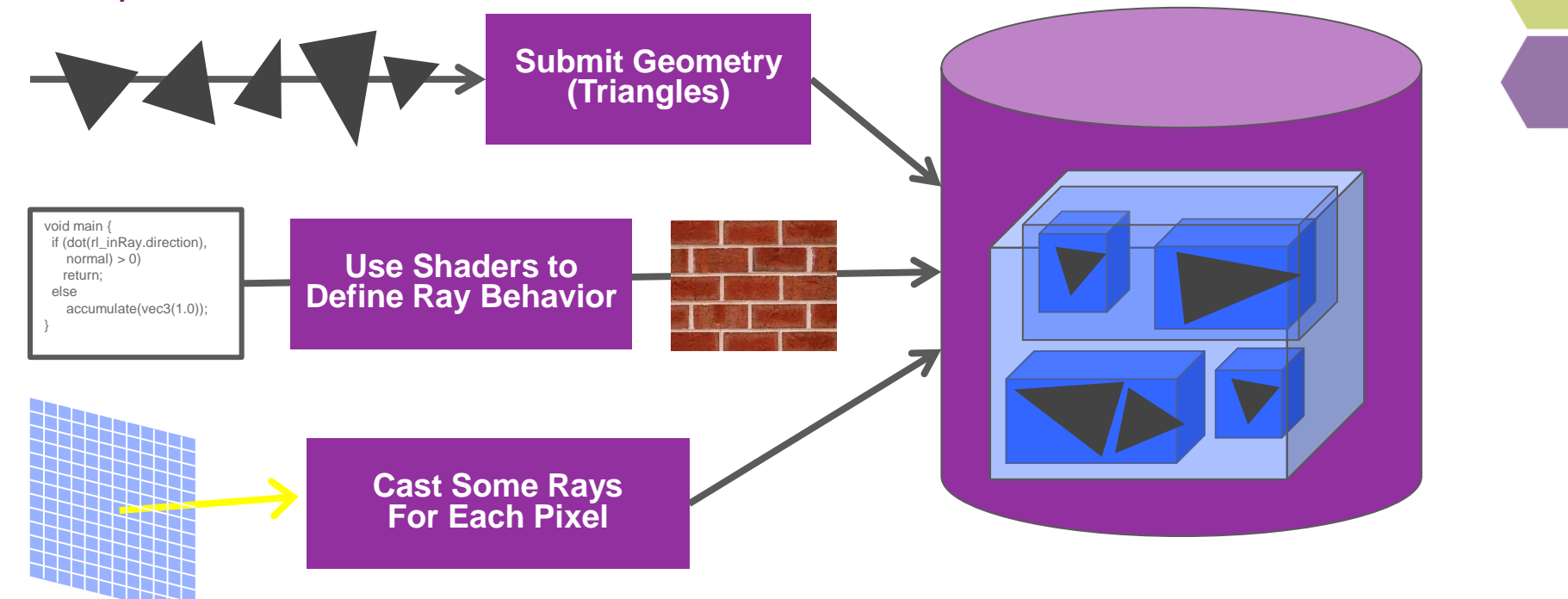

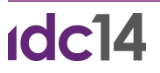

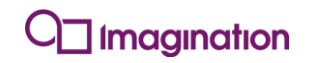

# **Modern raster-based game engine**

*Deferred shading used in most modern games engines*

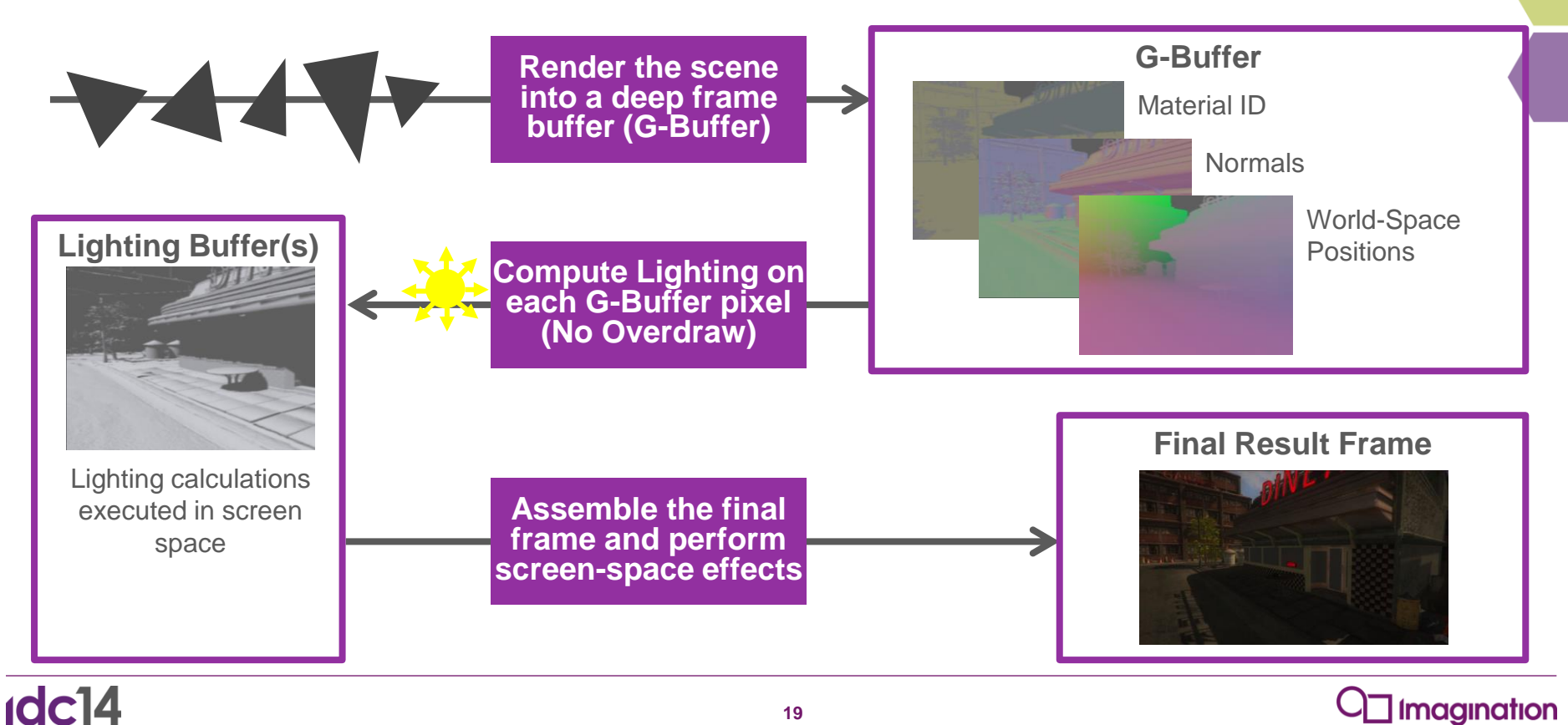

# **G-Buffer has everything you need to ray trace**

*G-buffer contents are in world space!*

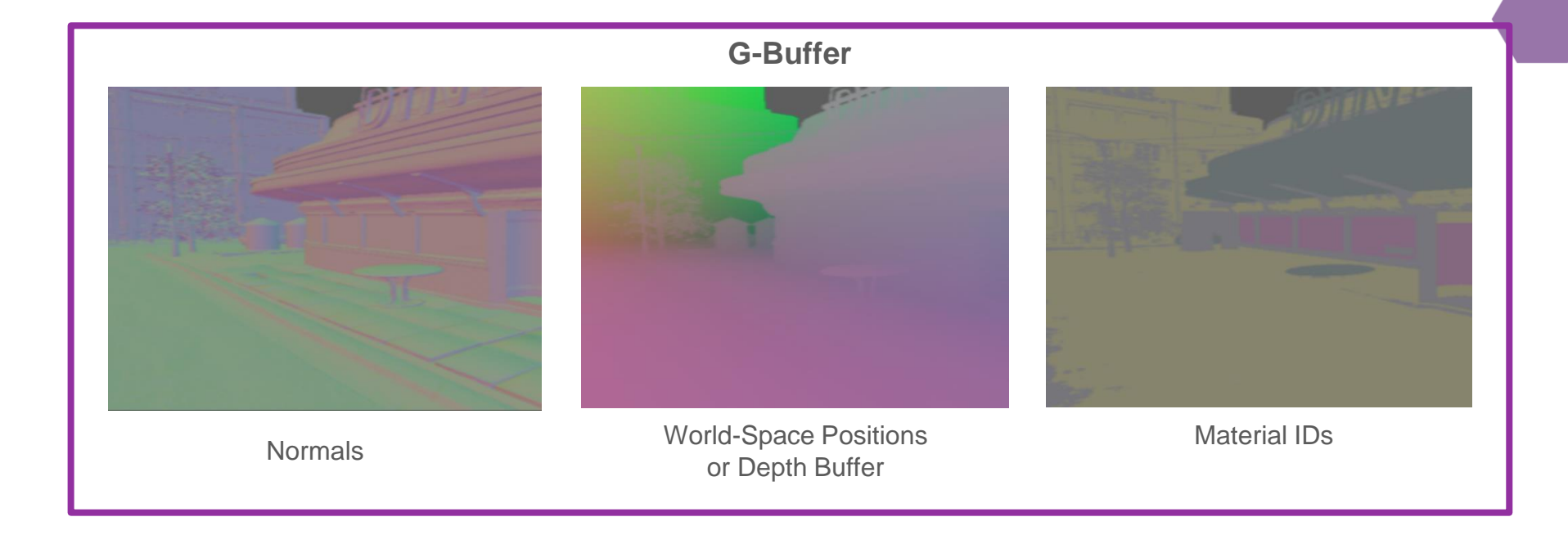

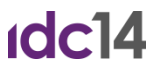

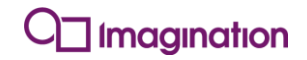

# **Hybrid Rendering**

*Use the G-Buffer to set up your rays*

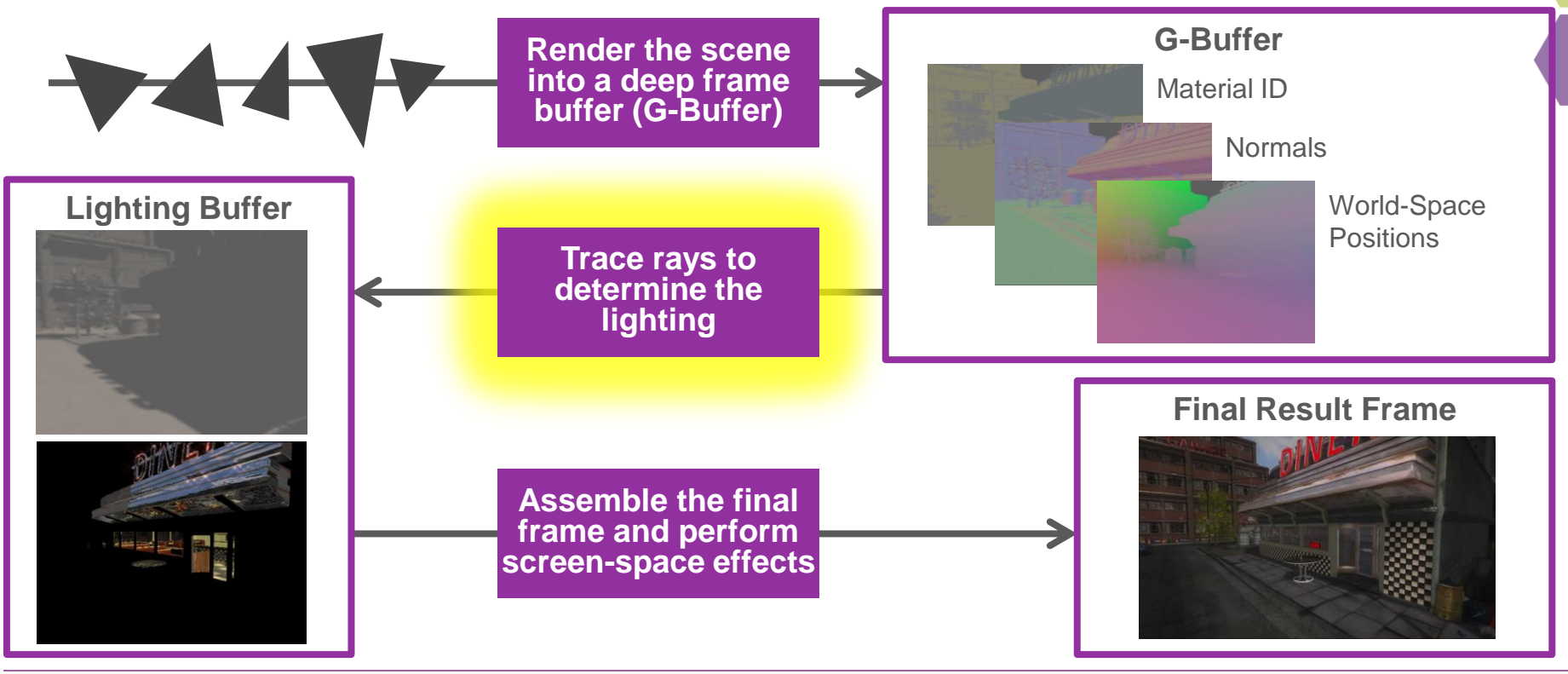

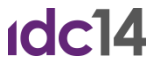

#### **Ray Traced Effects, Side-By-Side**

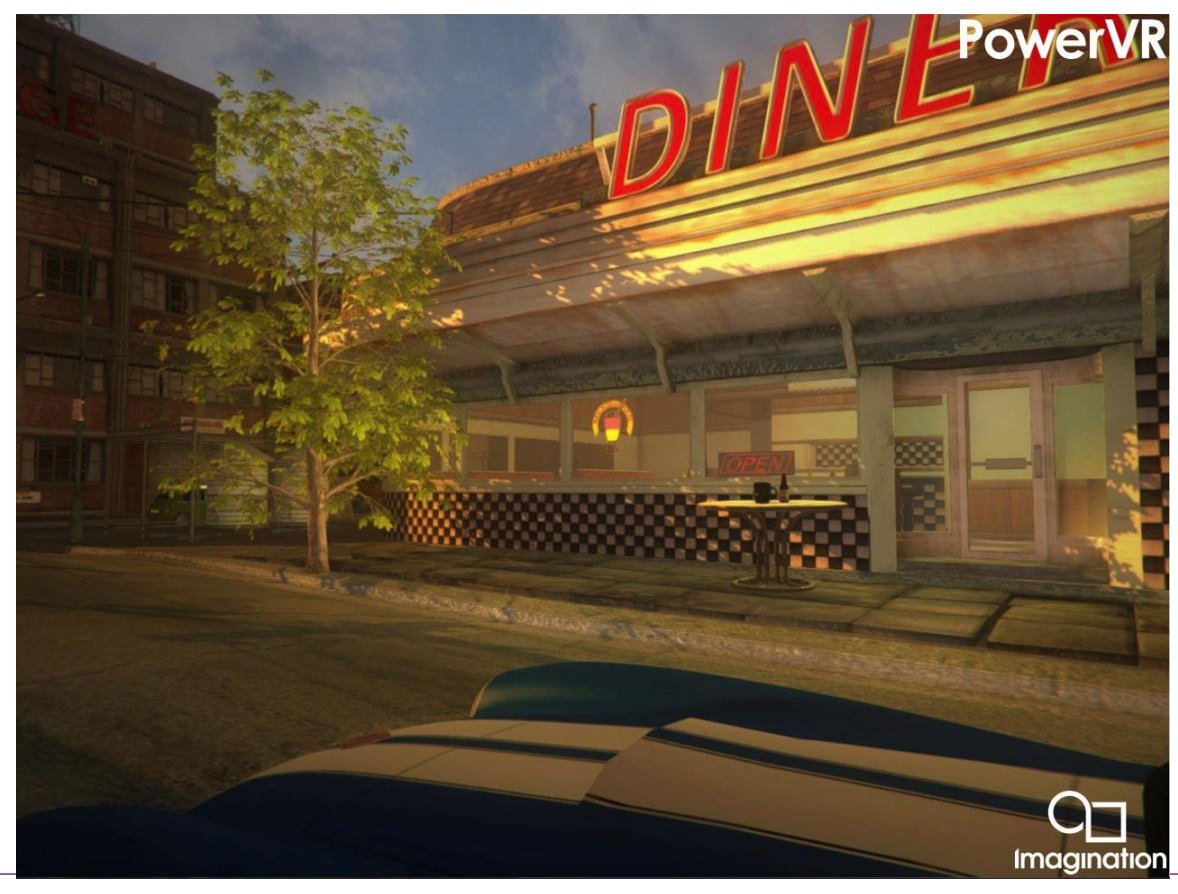

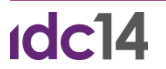

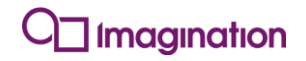

#### **Ray Traced Effects, Side-By-Side**

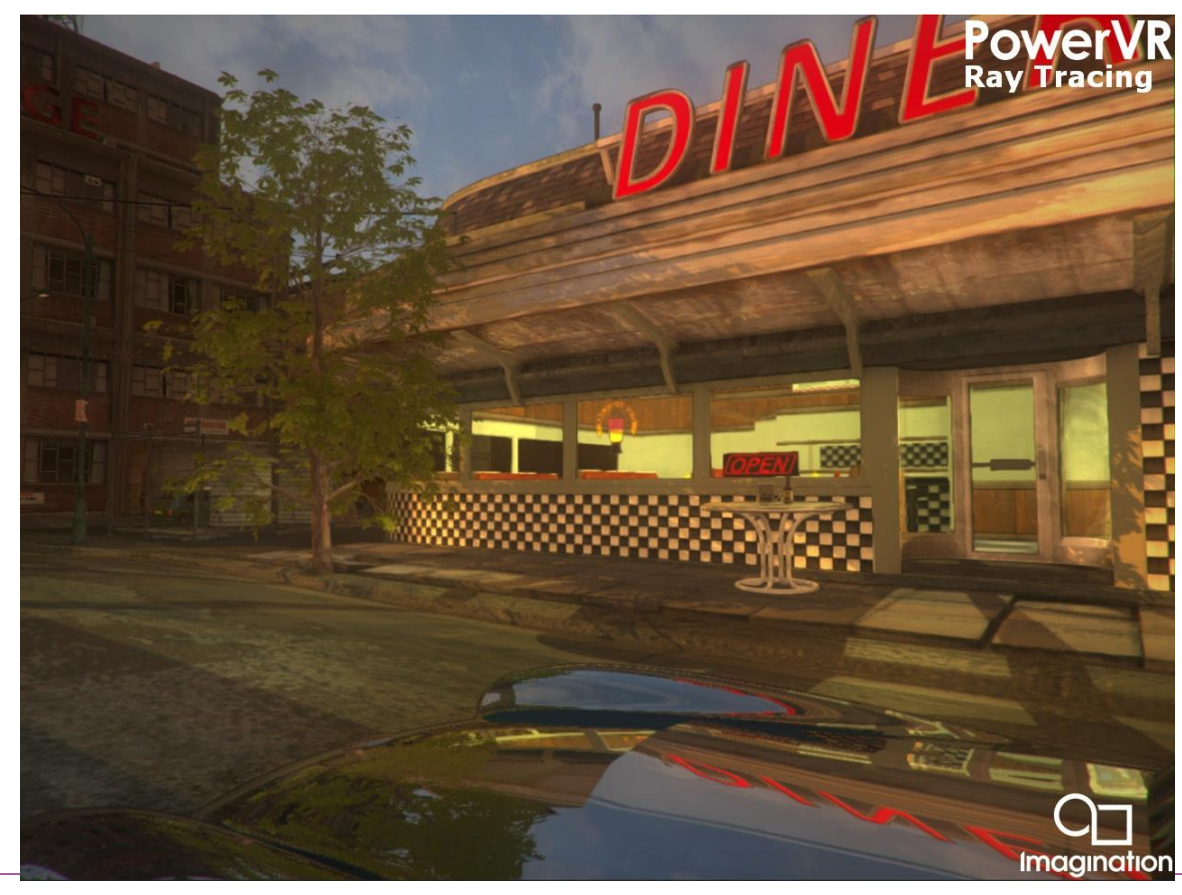

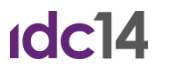

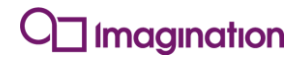

#### **Shadows**

#### *We can ray trace, now what?*

- **Shadows are an extremely important part of accurate 3D rendering.**
- **Light from environment is occluded by other objects before it reaches surface**
- **Very well suited to ray tracing**

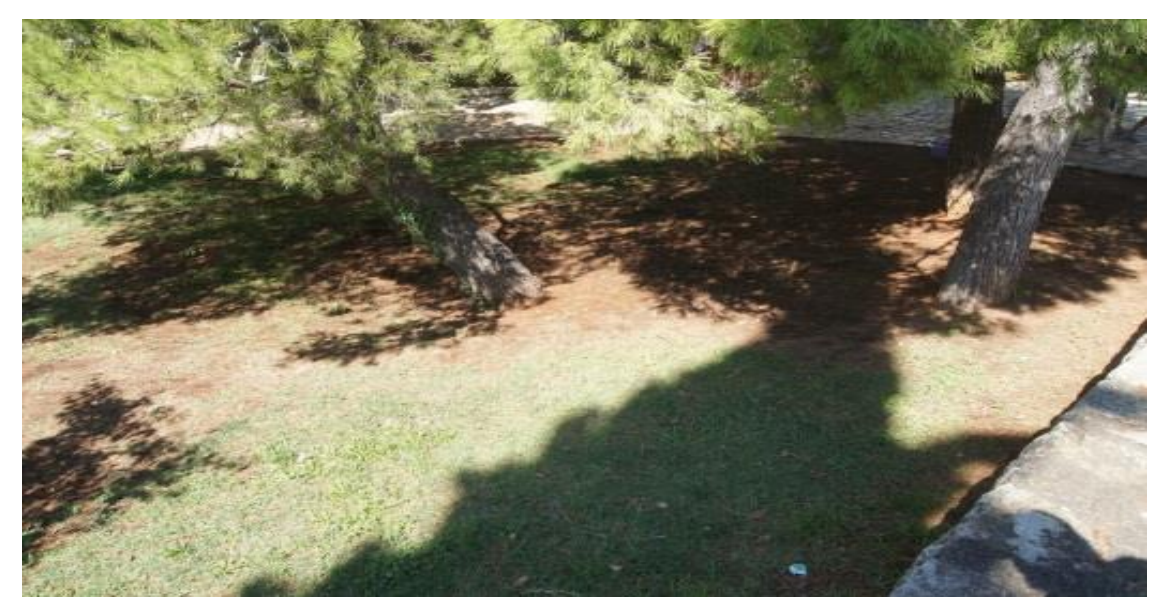

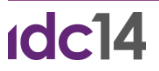

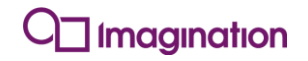

#### **Shadow maps**

#### *Shadows have been rasterized for a long time*

- **Shadows used in games for a long time**
- **Most modern games use Shadow maps**
- **Many problems**
	- Resolution issues
	- Performance problems
	- Real life penumbra hard to simulate using filtering

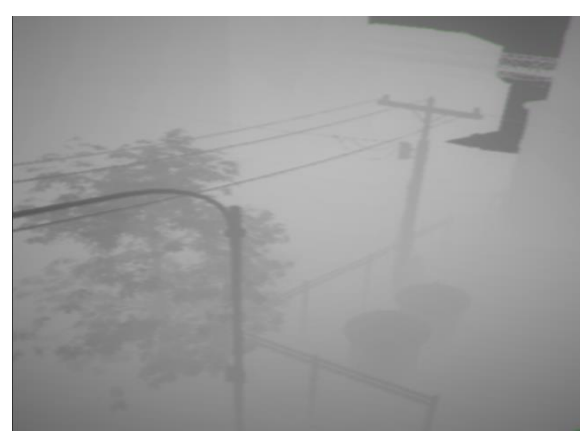

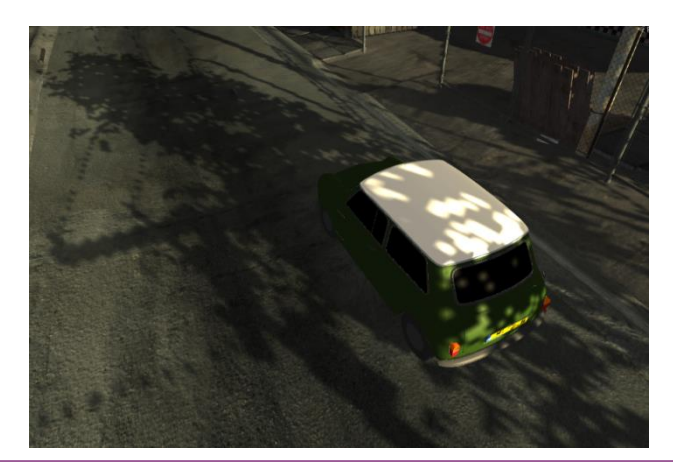

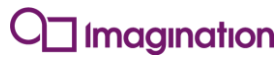

## **Ray Traced Shadows**

*Shadows are easy when you can query world space scene database!*

- **Shoot a ray between surface and the light:**
	- If the ray hits \*anything\* then do nothing (region is shadowed and unlit)
	- **If the ray reaches the light without hitting anything then illuminate that pixel**
- **Then you're done!**

**Idc14** 

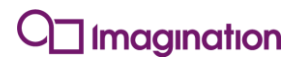

#### **Demo: Accurate Shadows**

#### **Soft shadows**

*Shadows with soft edges*

- **Shadows have sharp edges at noon on a clear day…**
- **But many situations cause soft shadows**
- **The region where a shadow transitions between fully and partially lit is called the penumbra.**
- **In the real world**
	- **Example 1** Light sources are not infinitely small points
	- **Scattering occurs between the light source and surface**

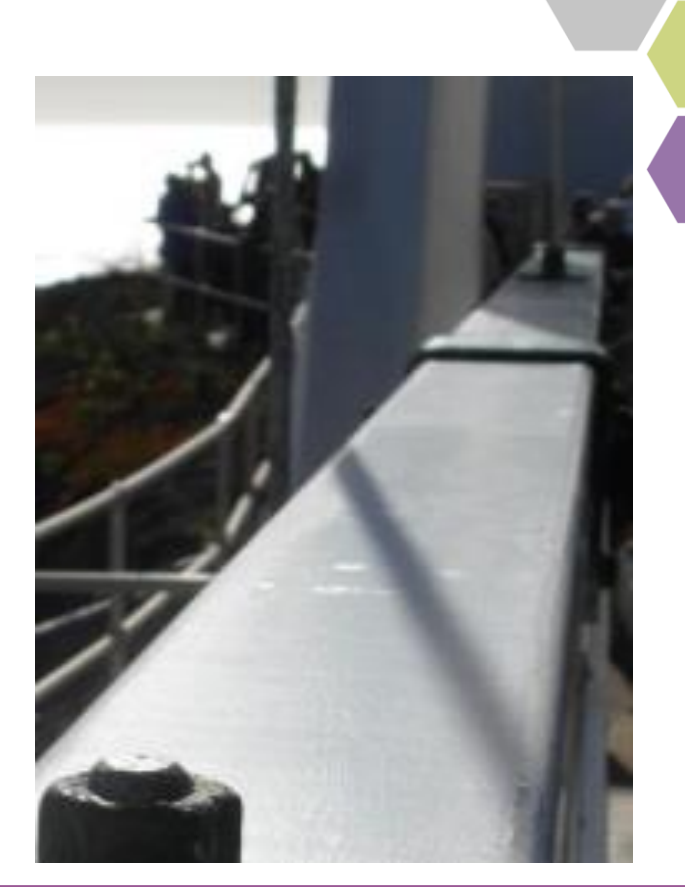

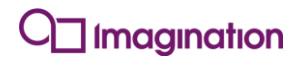

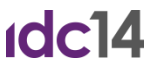

## **Ray Traced Soft Shadows**

*Penumbra rendering requires multiple rays per pixel*

- **Instead of shooting a single ray for every surface point shoot several rays.**
- **Behaviour of each ray identical to hard shadow case,**
- **Average the results of all the rays for each pixel:**
	- **If all rays are occluded surface is fully shadowed**
	- If all rays reach the light source surface is fully lit
	- If some rays are occluded and some reach light the surface is in the penumbra region.

 **29**

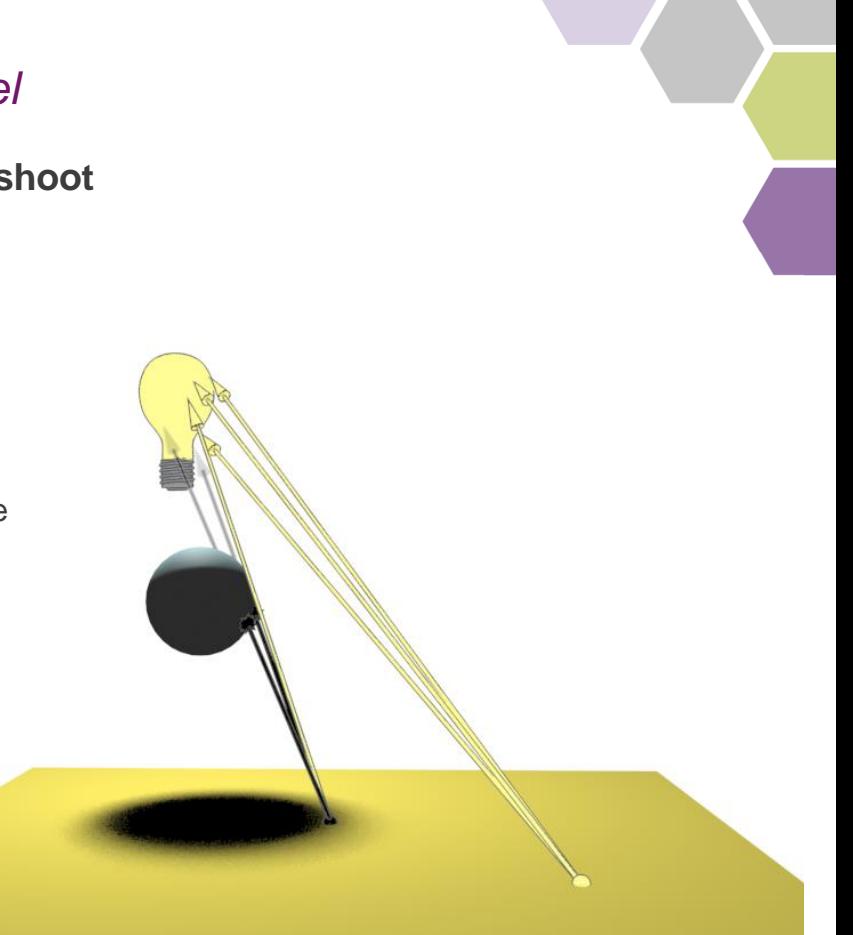

magination

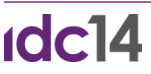

## **Choosing ray direction**

- **If the light source in an area light, distribute the rays over the cross section of the light source visible from the surface**
- **To approximate daylight using an infinitely distant, directional light choose a cone of rays from the surface:**
	- To represent a perfectly clear day the solid angle of the cone is zero
	- To represent cloudier daylight solid angle becomes larger
- **We are estimating incoming light reaching the surface point**
- **To get good estimate, samples should evenly cover domain**

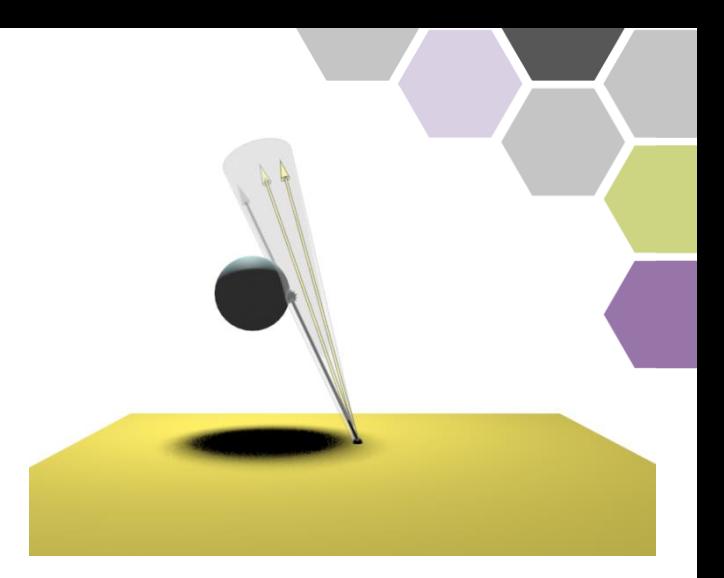

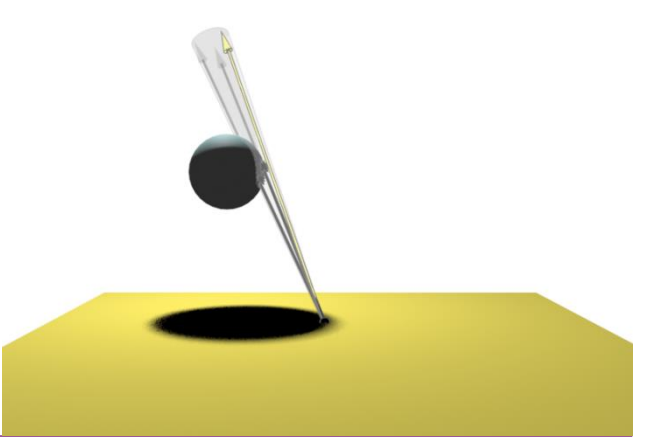

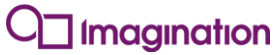

## **G-buffer continuity**

*Stop wasting rays!*

 $10c14$ 

- **A large number of rays are required to accurately sample a soft shadow.**
- **For most of the image the surface properties vary little from one pixel to its neighbors**
- **So, a ray sent from one pixel of the G-buffer will likely hit the same object as the same ray sent from a neighbouring pixel.**
- **Surely there is a way to use this fact to reduce the ray count but maintain visual accuracy?**

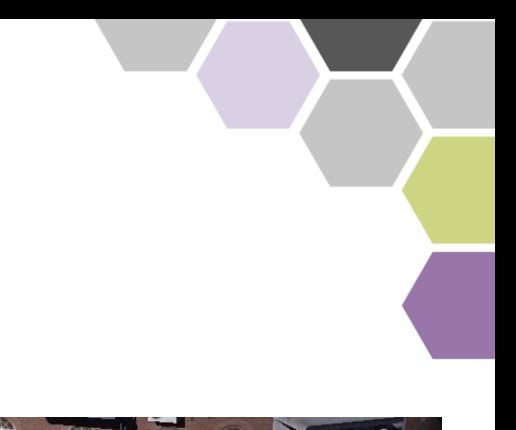

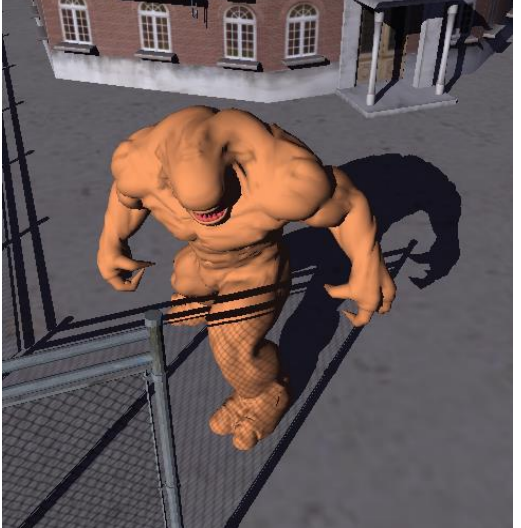

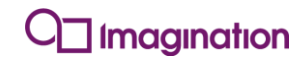

## **Interleaved Sampling**

*Leverage the shadow ray data from neighboring pixels*

- **Tile a square 2D array of N<sup>2</sup> ray directions over the frame buffer**
- **Emit shadow rays based on grid**
- **The resulting image has the critical property that for any NxN region of the image the entire N<sup>2</sup> array of ray directions is represented.**
- **So use a box filter to remove noise from the image. Each output pixel is the average of N<sup>2</sup> neighbouring input pixels.**
- **Must handle discontinuity in the image.**

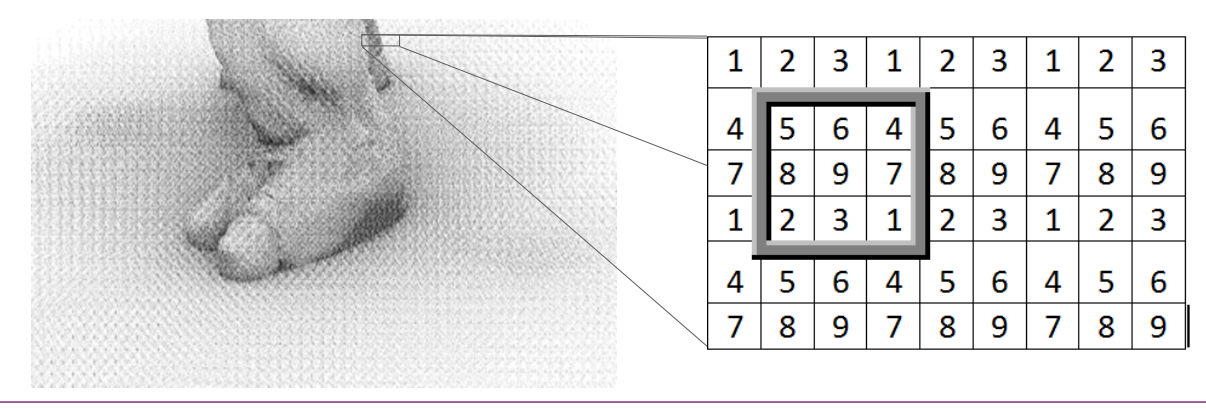

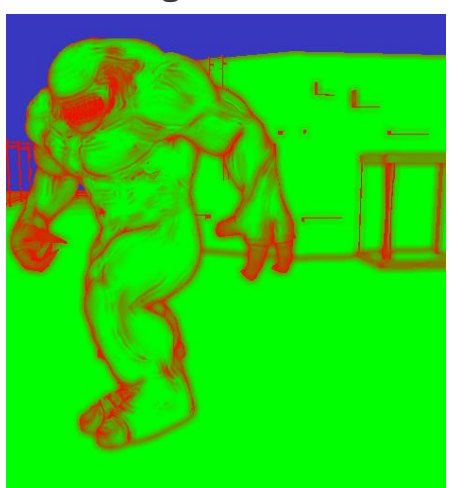

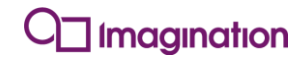

# **Demo: Soft Shadows, Multiple Lights**

## **Shadows recap**

#### *Raytraced shadows are better*

- **Raytraced shadows….**
	- **Easy to implement**
	- Avoid the many artefacts of shadow maps
	- **Are more efficient**
	- Scale better to multiple lights

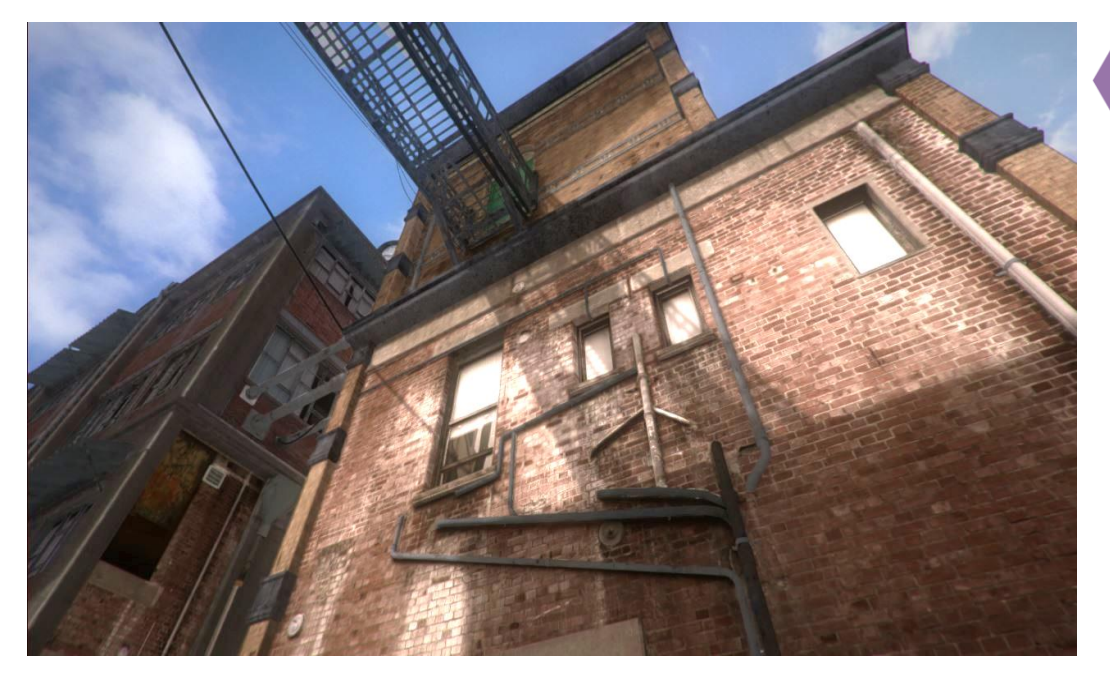

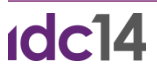

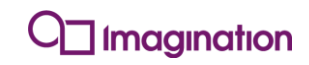

#### **Reflections**

#### *Reflections are more common than you think!*

- **When light hits a perfectly specular surface is it reflected at an angle the same as the incident angle.**
- **Basic physical law first codified by Euclid in 3rd century BC.**
- **In the real world reflective objects are common, not just chrome balls!**

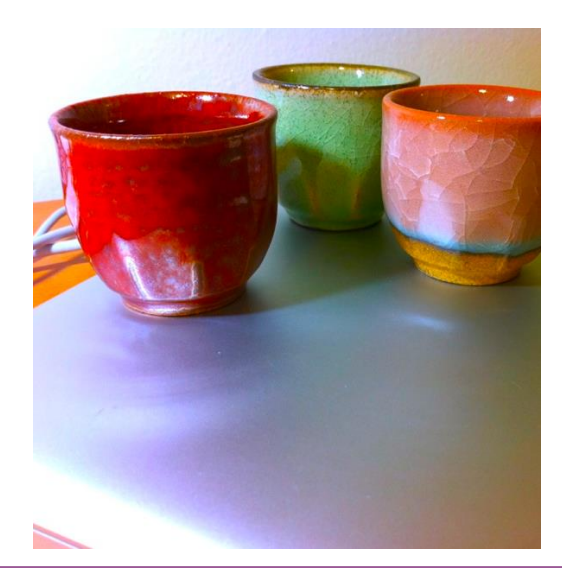

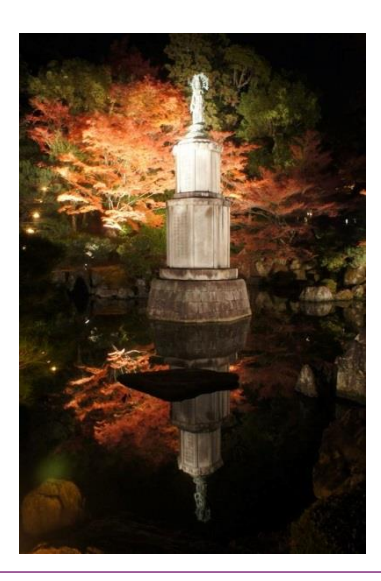

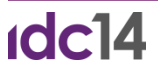

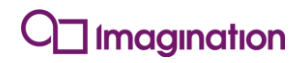

## **Raytraced reflections**

#### *Physically accurate*

- **Emit one extra ray from reflective surfaces, the direction of reflection ray is computed from incoming ray direction using law of reflection**
- **When ray hits an object in the scene, shade that surface using the same illumination calculation used for the directly visible surfaces**

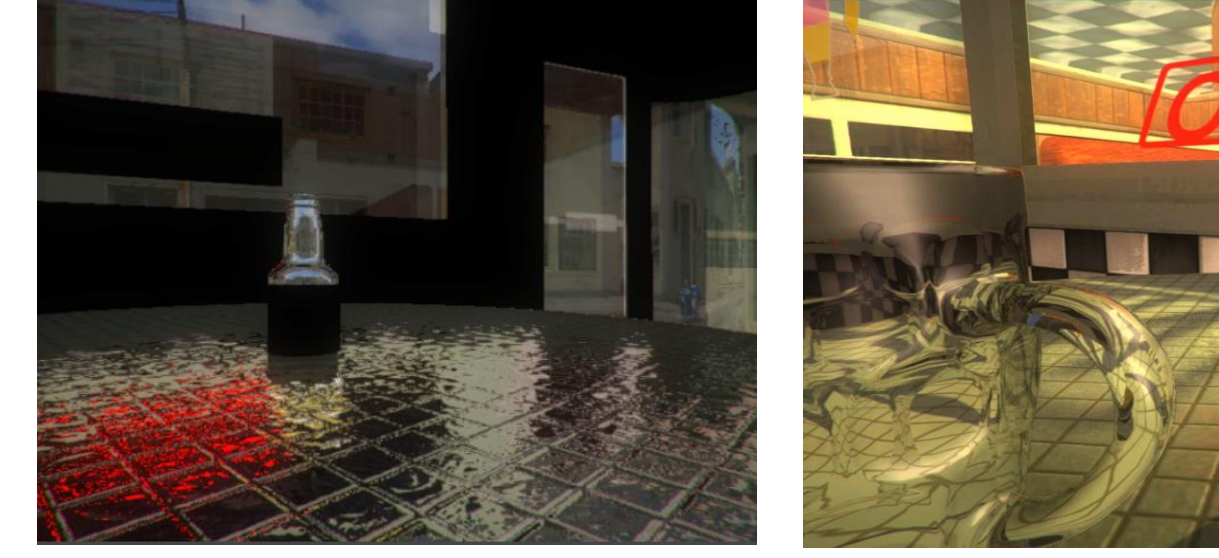

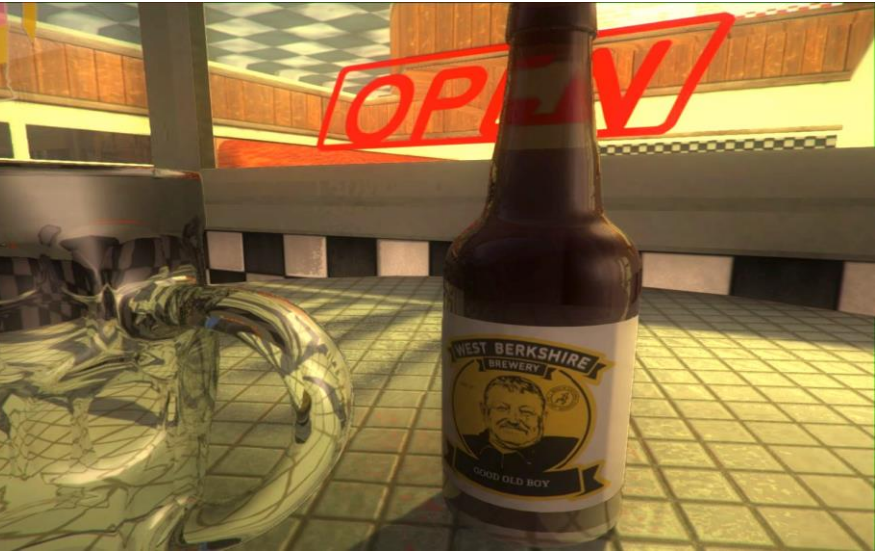

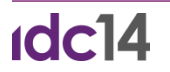

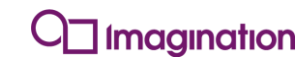

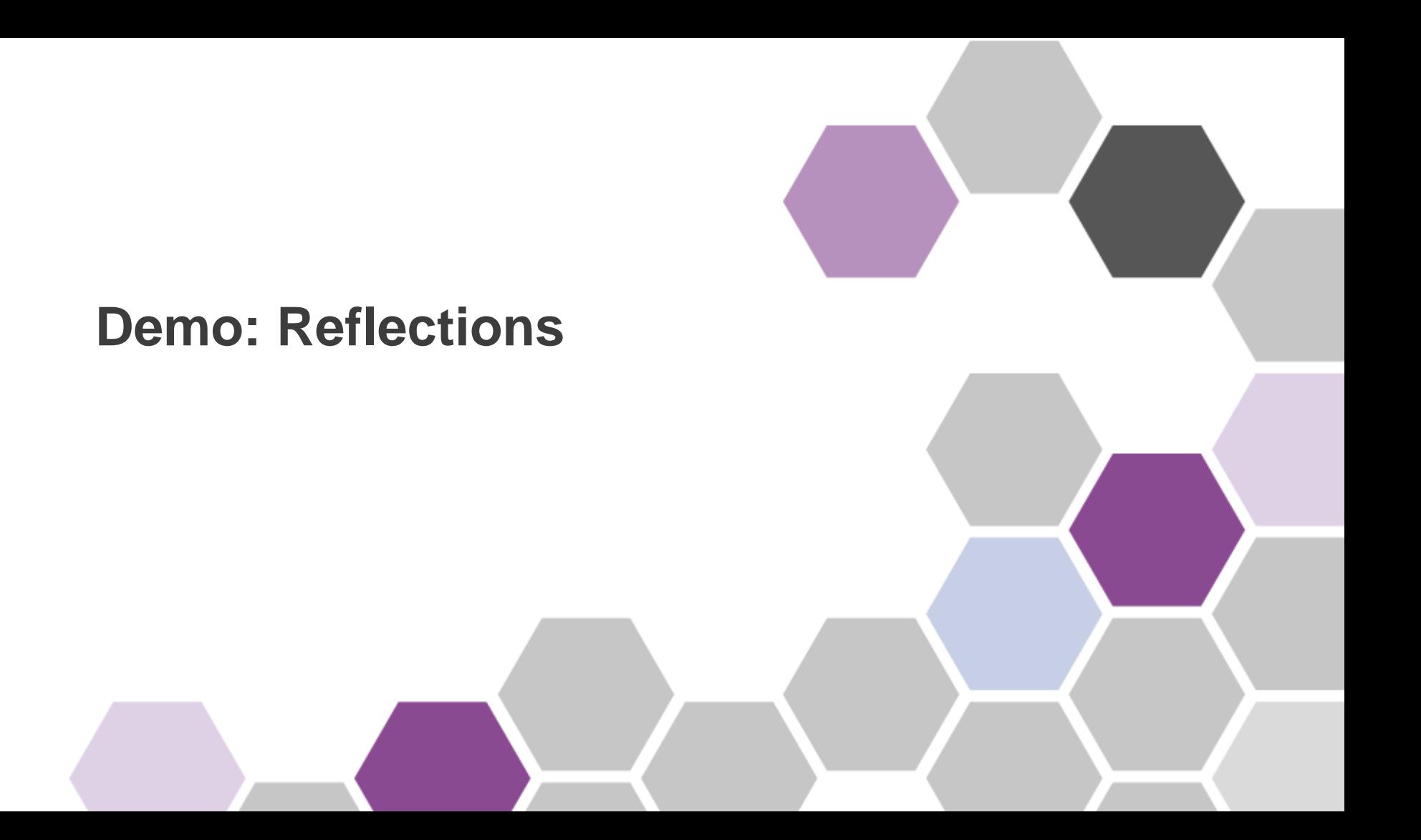

## **Alpha blending**

#### *Approximation of transparency*

- **Not how transparency really works in real life**
- **Some scenes do not sort well!**
- **Not very compatible with deferred rendering**

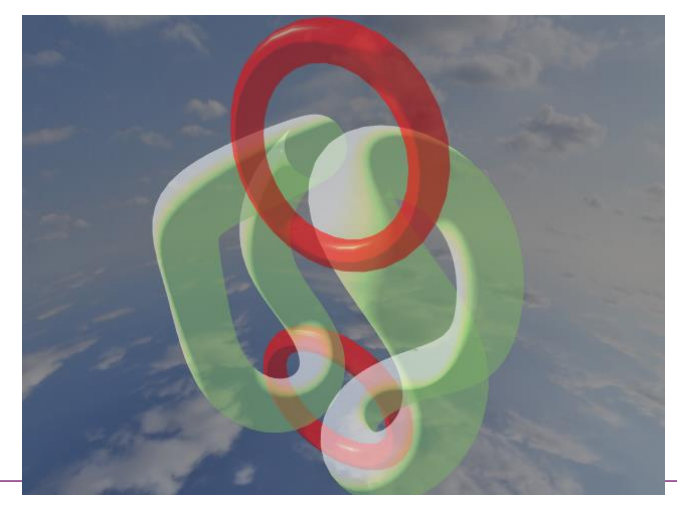

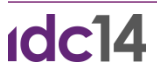

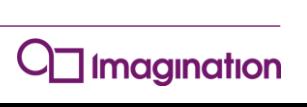

#### **Raytraced transparency**

*"Real" transparency not alpha blending!* 

- **In real life optics when light passes through a semi-transparent object some light is absorbed, some is not.**
- **Emit a ray from the back side of the surface.**
- **Shade like a reflection ray**
- **Order independent**

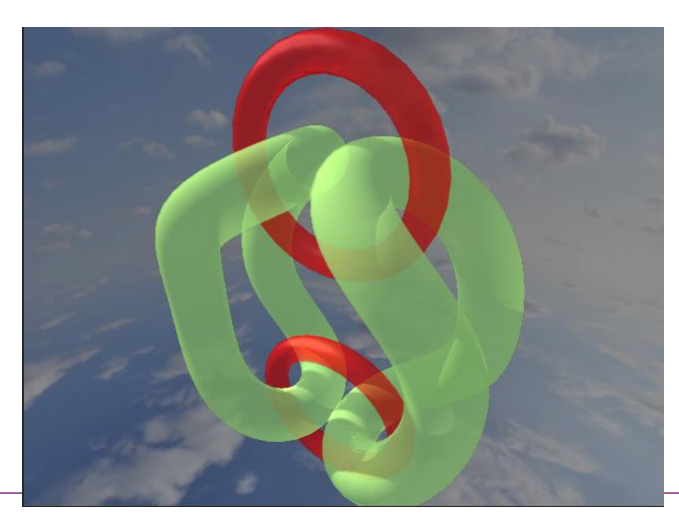

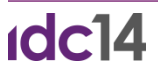

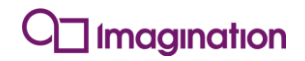

#### **Transparency and shadows**

#### *Shadow rays interact with transparent object!*

- **When shadow ray hits a transparent object it continues on towards the light.**
- **A shadow rays hitting a transparent object should be shaded and re-emitted as if it was a non-shadow ray.**
- **Shadow rays will pass through perfectly transparent regions of the surface.**
- **Shadow rays acquire color from translucent objects.**

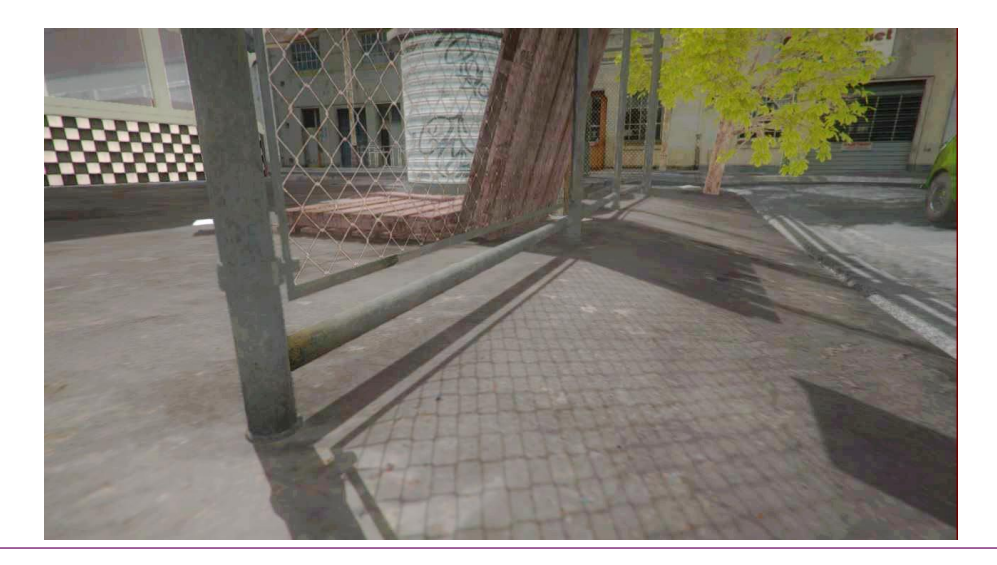

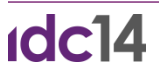

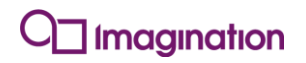

# **Demo: Transparency**

## **Conclusion**

#### *Raytracing is easy!*

- **Makes realistic light simulation easy**
- **Easily combined with existing raster-based engines**

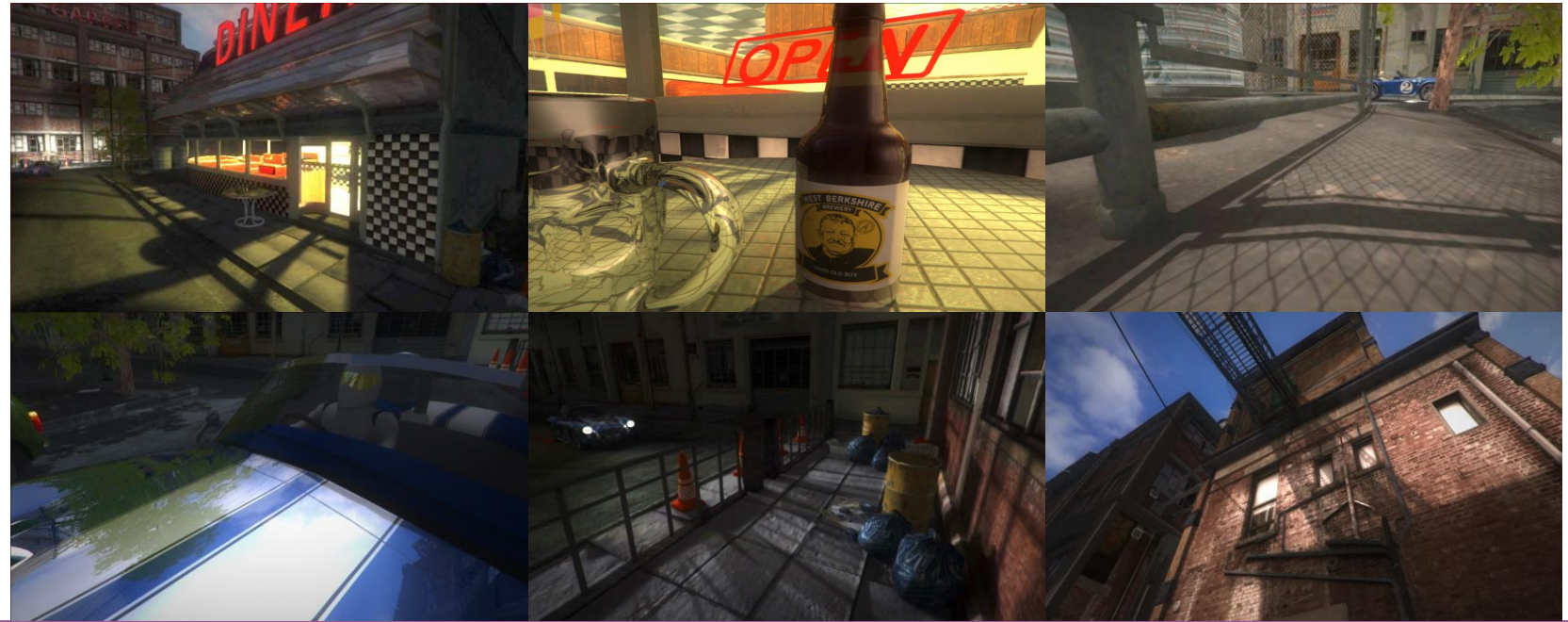

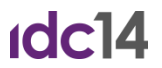

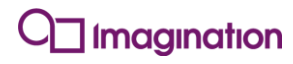

## **Try it yourself**

- **Talk to us at Booth 402, South Hall**
- **Download the OpenRL SDK**
- **Download the hybrid rendering example**

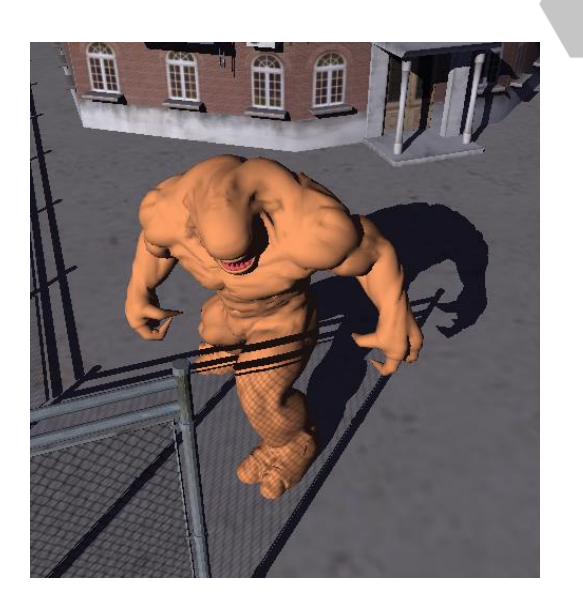

#### http://www.imgtec.com/powervr/powervr openrl sdk.asp

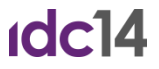

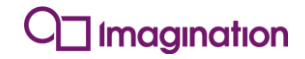

# **Thank You!**

**Thanks to everyone who helped put this demo together. Including:**

- **Denis Renshaw**
- **Mads Drøschler**
- **Stefan Morrell**
- **Jon Frisby**